**Kimmo Активированная полная версия With Keygen Скачать [Win/Mac]**

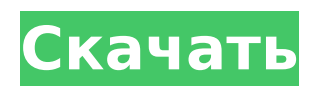

# Kimmo Crack+ (LifeTime) Activation Code [2022]

... Скачать Киммо Документация включает: Исходный код Kimmo VBA, пользовательская документация Kimmo, библиотека классов Kimmo, примеры приложений Kimmo, демонстрационное приложение Kimmo Загрузка содержит следующее: KimmoVB.zip исходный код VBA Kimmo.zip — документация пользователя KimmoVB.rar — Библиотека классов KimmoVB InnoSetup.exe — пример приложения KimmoVB.zop — демонстрационное приложение KimmoVB ReadMe.txt - Прочтите меня Kimmo.doc - Документация пользователя Добавьте Kimmo в свои инструменты VBA Подпрограмма Add Kimmo() 'Добавить Киммо в инструменты VBA Добавить VBIDE.Common Добавить Киммо Запустите «Киммо фрагмент кода» VBE.DTE.VBComponents.CommandBars.Добавить извне

VBE.DTE.OLECMDID.OLECMDID OPEN OICommandBar.Name:="KimmoCodeSnippet"

VBE.DTE.CommandBars.FindToolBar.Visible = Ложь VBE.DTE.CodeModule.ListEvents( Функция: = vbext ct StdModule, Категория: = "Visual Basic", Подкатегория: = "Фрагмент кода") Конец сабвуфера Конец сабвуфера О Киммо Kimmo - это компонент с собственным кодом, используемый для создания, управления и сохранения файлов Office через пользовательский интерфейс VBA или набор приложений Excel. Дальнейшее чтение Документы Microsoft: Киммо Киммо GitHub Киммо Реддит пакет gregtech.common.tileentities.modules.power; импортировать gregtech.api.enums.GT Values; импортировать

gregtech.api.interfaces.power.IElectricChargeStorage: импортировать

gregtech.api.modules.GregTech API; импортировать gregtech.api.text.GT LanguageManager; импортная чистая

### Kimmo Crack+ Product Key Free Download

Kimmo - это небольшая библиотека классов и компонентов графического интерфейса Visual Basic.NET.NET, изначально разработанная для создания приложений VBA Windows для файлов Excel с использованием интерфейса Fine UI с использованием автоматизации приложений Office. Скачать Киммо... Передача данных с сервера базы данных SQL Server в таблицу SQL Server Шаги для воспроизведения и тестирования: - 1. Создайте базу данных SQL Compact (с таблицей по умолчанию с именем «dbo.Product») в расположении «E:\SQL\ProductCodes.sdf». 2. Создайте В этом видео я покажу вам, как установить и использовать Kimmo. Kimmo - это набор библиотек, который позволяет разрабатывать собственные приложения для Visual Basic for Applications. Вы можете использовать их из Excel, Word или Access и, таким образом, создавать мощные приложения за считанные минуты. Это видео проведет вас через процесс установки и использования Kimmo. Он также показывает вам пример, как использовать их очень простым способом. Это видео было создано во время Visual Basic DevDays с 26 по 27 мая 2008 г. Надеюсь, оно вам понравится. Sqlvmtdk.zip SQL Server V6.0 Native.zip Основная цель видео: показать, как создать строку подключения и сохранить ее в базе данных, а также как использовать эту строку подключения. Также я объясню вам, как интегрировать SQIvmtdk.zip в ваш проект VB. Как вы можете видеть в этом видео, это примерное приложение берет входное число из Excel и записывает его в текстовый файл. Затем, используя это число, он может сгенерировать список кортежей. 1) Откройте проект vb в визуальной студии 2) перетащите из File->New->Project.. 3) вы получите новый проект в asp.net. 4) скопируйте и вставьте новый проект и назовите его "Test.aspx.vb" 5) затем перейдите к вставленному проекту и добавьте новую форму 6) теперь сначала добавьте два текстовых поля и кнопку 7) второй добавить текстовый файл и командную кнопку 8) теперь сначала напишите код для чтения числа из excel и записи его в текстовый файл 9) второй код для генерации списка кортежей 10) третий код для чтения из текстового файла Теперь добавьте первый код код Private Sub btnGenerate Click (отправитель ByVal как объект, по 1709е42с4с

## **Kimmo Crack+ Torrent (Activation Code)**

Kimmo поставляется с набором библиотек Visual Basic.NET, чтобы помочь разработчикам в их усилиях по рисованию диаграмм или сохранению, а также чтению компактных баз данных SQL. Вы можете быстро разрабатывать приложения с помощью интерфейса FIneUI, создавать ленту пользовательского интерфейса OfficeWeb или файлы Excel с помощью Spreadsheet Light. Poppler — это приложение, используемое для просмотра и, при необходимости, печати документов. Существует большой набор поддерживаемых форматов документов, и разработчики могут установить новое значение для каждого поддерживаемого формата. На данный момент доступно несколько сборок для скачивания. Загрузите последнюю сборку для Debian Wheezy, пакет all-in-one.deb, здесь: poppler-dev.deb или установите пакет из репозитория Apt. Описание поплера: Poppler — это приложение, используемое для просмотра и, при необходимости, печати документов. Существует большой набор поддерживаемых форматов документов, и разработчики могут установить новое значение для каждого поддерживаемого формата. На данный момент доступно несколько сборок для скачивания. Загрузите последнюю сборку для Debian Wheezy, пакет all-in-one.deb, здесь: poppler-dev.deb или установите пакет из репозитория Apt. RiotLib — это приложение, позволяющее легко создавать диаграммы временных рядов на основе данных, хранящихся в файлах .csv или .txt. Он также имеет возможность создавать гистограммы, круговые или линейные диаграммы любого типа. Диаграммы можно экспортировать в форматы .pdf, .svg, .ps или .jpg. Описание RiotLib: RiotLib — это приложение, позволяющее легко создавать диаграммы временных рядов на основе данных, хранящихся в файлах .csv или .txt. Он также имеет возможность создавать гистограммы, круговые или линейные диаграммы любого типа. Диаграммы можно экспортировать в форматы .pdf, .svg, .ps или .jpg. RiotLib — это простое и удобное в использовании приложение, которое позволяет легко создавать диаграммы временных рядов на основе данных, хранящихся в файлах .csv или .txt. Он также имеет возможность создавать гистограммы, круговые или линейные диаграммы любого типа. Диаграммы можно экспортировать в форматы .pdf, .svg, .ps или .jpg. Описание RiotLib: RiotLib — это простое и удобное в использовании приложение, которое позволяет легко создавать диаграммы временных рядов на основе данных, хранящихся в файлах .csv или .txt. Он также имеет возможность создавать гистограммы, круговые или линейные диаграммы любого типа. Графики можно экспортировать

### **What's New In Kimmo?**

\_\_\_\_\_\_\_\_\_\_\_\_\_\_\_ - Базовый дизайн и реализация - Изолированный и портированный POC - Не в разработке В отличие от многих других доступных инструментов, Kimmo не требует предварительной компиляции пользовательского интерфейса или компонентов пользовательского интерфейса. Kimmo — это набор основных компонентов, полезных при разработке пользовательских интерфейсов и приложений для приложений Windows Mobile. Компонент включает в себя три основных компонента: Серия диаграмм Chart Series, основной компонент Kimmo, содержит набор вспомогательных методов, упрощающих создание диаграмм. Методы и классы можно найти в подпапках Chart\\* исходного кода. Методы содержатся в пространстве имен Chart\Helper\ \*. Типы и методы можно найти в подпапках Chart\\* в коде. Chart Series — это структура, основанная на шаблонах, и она не копируется и не импортируется с собственным заголовочным файлом, а скорее с базовым заголовочным файлом Kimmo. Если вы посмотрите на исходный код и файл ReadMe, вы заметите, что были опубликованы обычные примеры приложений. Chart\ChartSeries\ \*\ChartSeries\ \*\ChartSeries\ \*\ChartSeries\ \*\ChartSeries\ \*\ChartSeries\ \*\ChartSeries\ \*\ChartSeries\ Chart Series.vb Chart\ChartSeries\ \*\ChartSeries\ \*\ChartSeries\ \*\ChartSeries\ \*\ChartSeries\ \*\ChartSeries\ \*\ChartSeries\ \*\ChartSeries\ ChartSeries.vb Chart\ChartSeries\ \*\ChartSeries\ \*\ChartSeries\

\*\ChartSeries\ \*\ChartSeries\ \*\ChartSeries\ \*\ChartSeries\ \*\ChartSeries\ ChartSeries.cs Chart\ChartSeries\ \*\ChartSeries\ \*\ChartSeries\ \*\ChartSeries\ \*\ChartSeries\ \*\ChartSeries\ \*\ChartSeries\ \*\ChartSeries\ ChartSeries.cs Chart\ChartSeries\ \*\ChartSeries\ \*\ChartSeries\ \*\ChartSeries\ \*\ChartSeries\ \*\ChartSeries\ \*\ChartSeries\ \*\ChartSeries\ ChartSeries.csproj Chart\ChartSeries\ \*\ChartSeries\ \*\ChartSeries\ \*\ChartSeries\ \*\ChartSeries\ \*\ChartSeries\ \*\ChartSeries\ \*\ChartSeries\ ChartSeries.vbproj Как установить Ким

### **System Requirements:**

ОС: Windows Vista (32 или 64 бит) ЦП: Двухъядерный ЦП 2,6 ГГц или выше Оперативная память: 2 ГБ DirectX: версия 9.0 Жесткий диск: не менее 10 ГБ свободного места на жестком диске Аппаратное обеспечение: GeForce GTX 550 Ti/560/570 или Radeon HD 5850/5870 Звуковая карта: звуковая карта, совместимая с DirectX-9. Дополнительные примечания: Игры с графикой DX10 или DX11 будут работать на Xbox 360 (см. список поддерживаемых игр внизу страницы).